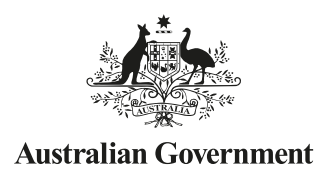

**5**

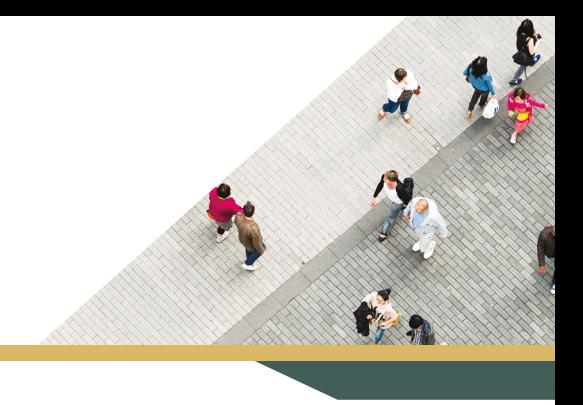

## STUDENT QUICK GUIDE SERIES—USI TRANSCRIPT SERVICE

## **How do I give permission to my Training Organisation to view my USI Transcript online?**

US Student

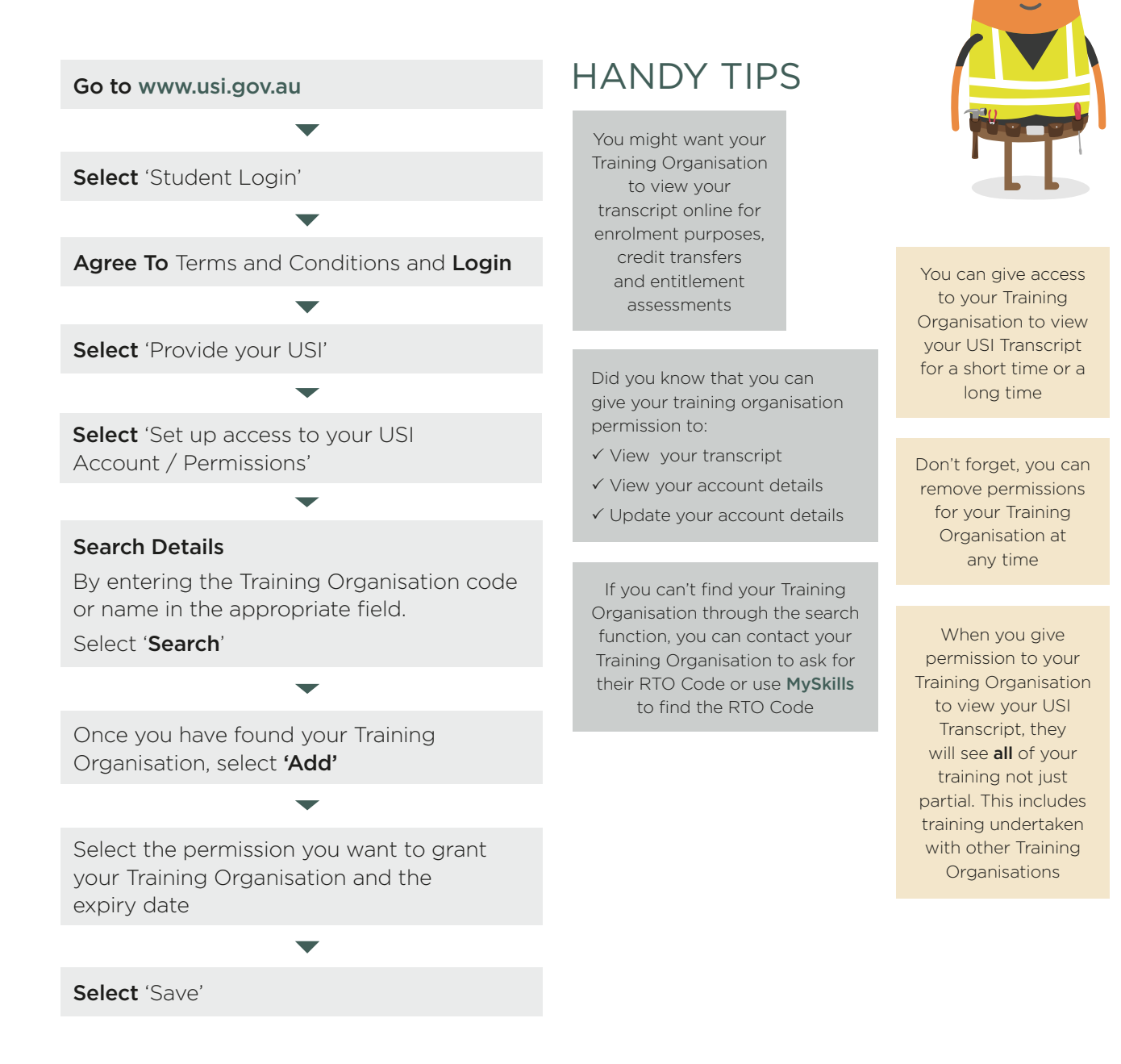

## MORE HANDY TIPS

Giving your Training Organisation permission to view your transcript also means they can download and save a pdf. version of your transcript

Keep in mind how long you will be training with your Training Organisation when you set the expiry date in your permission settings

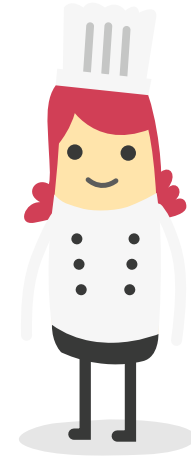

If you are having trouble logging on to the USI system, be sure to check for notices on the website or Student Portal. The system could be temporarily unavailable for maintenance purposes

## **WANT MORE INFORMATION?** There are more helpful Fact Sheets on USI transcripts in the Student Quick Guide Series—Transcript Service

- 1. Your USI Transcript
- 2. How to view and download my USI Transcript?
- 3. When will my training appear on my USI Transcript?
- 4. How to create and download my partial USI Transcript?
- 6. What do I do if my USI Transcript is inaccurate?